## 7/10/2006 **Exceptions Log SA**

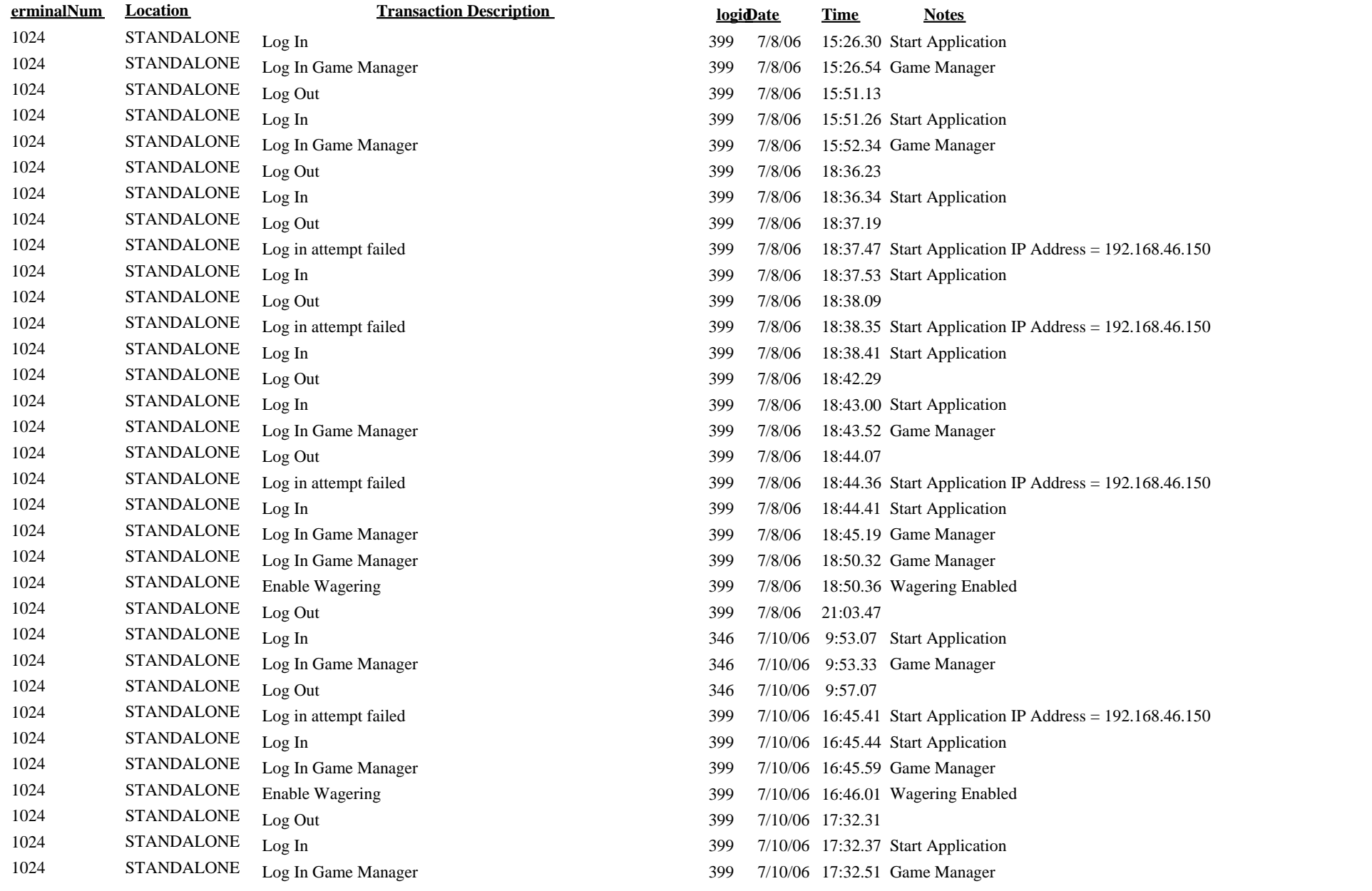

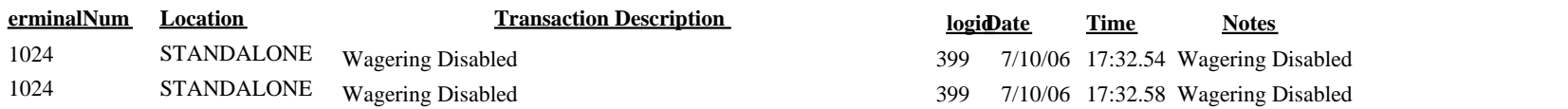